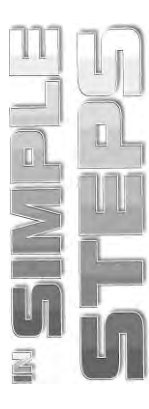

## **CONTENTS**

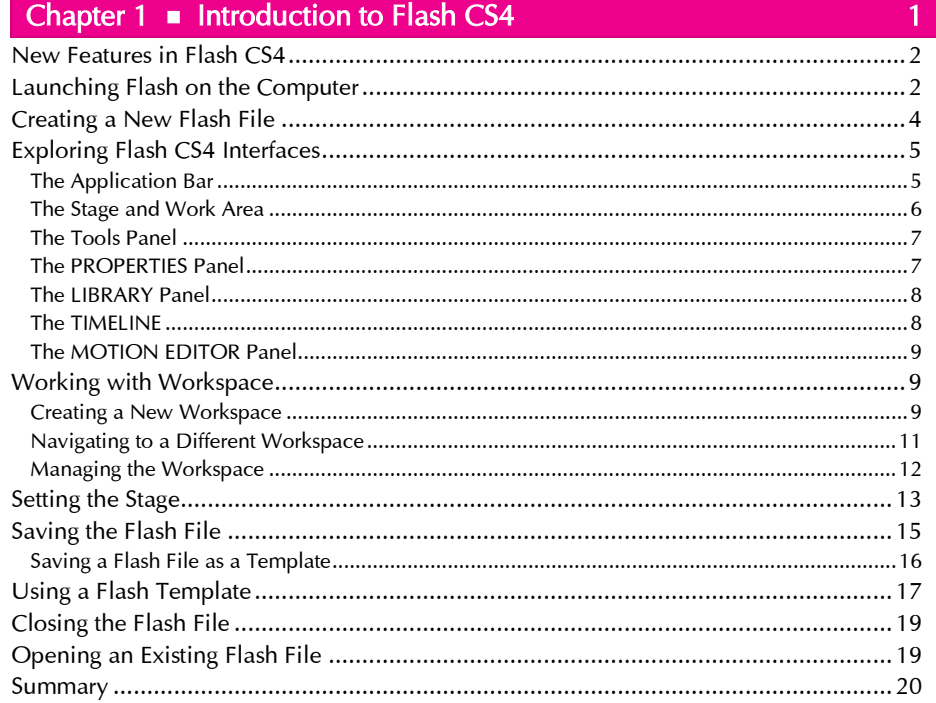

#### Chapter 2 Getting Started with Drawing Tools

 $21<sup>2</sup>$ 

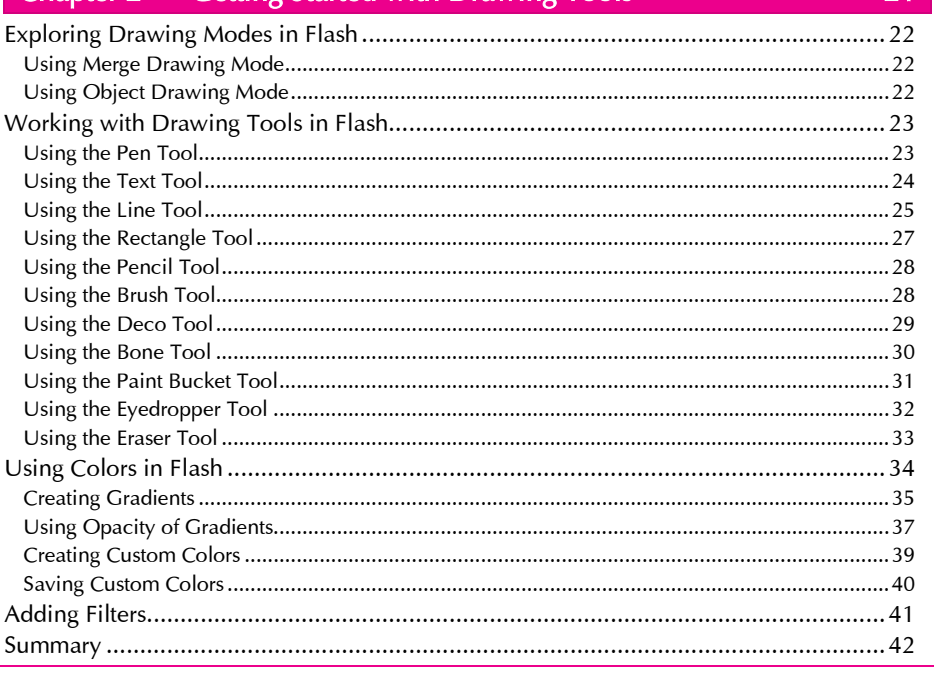

#### Flash CS4 in Simple Steps

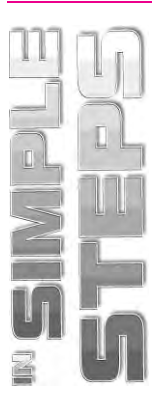

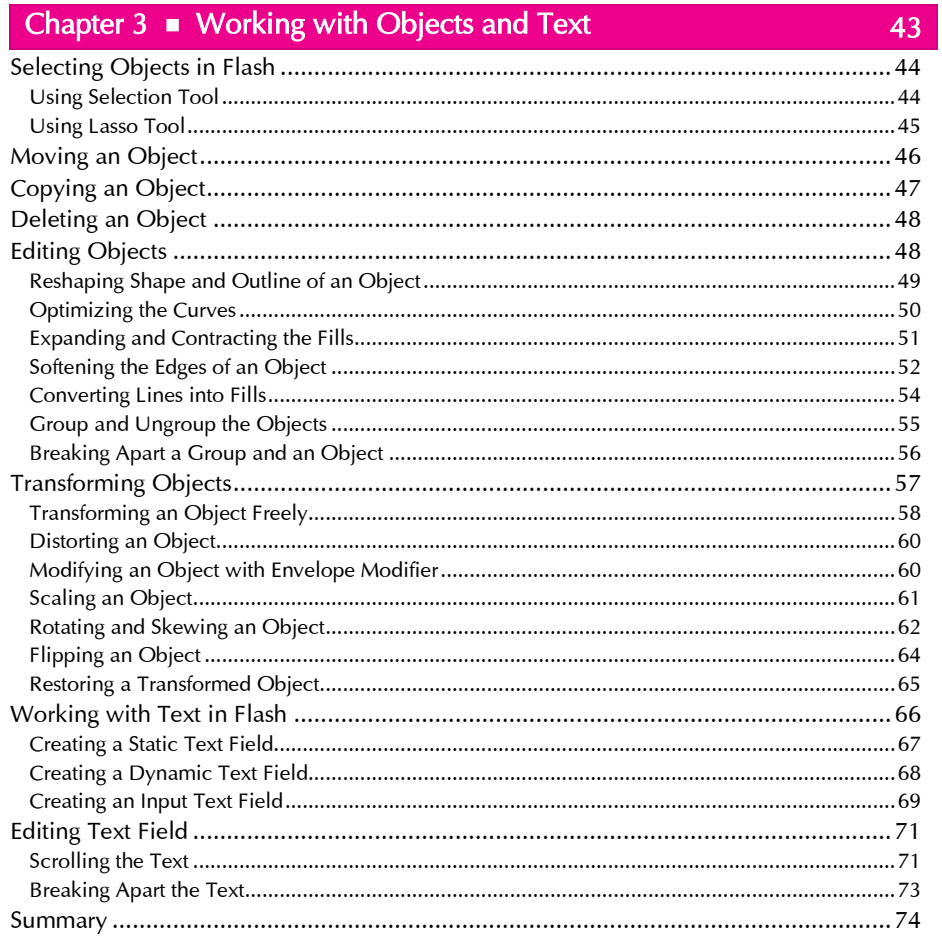

## Chapter  $4 \bullet$  Working with TIMELINE

Chapter  $3 \equiv$  Working with Objects and Text

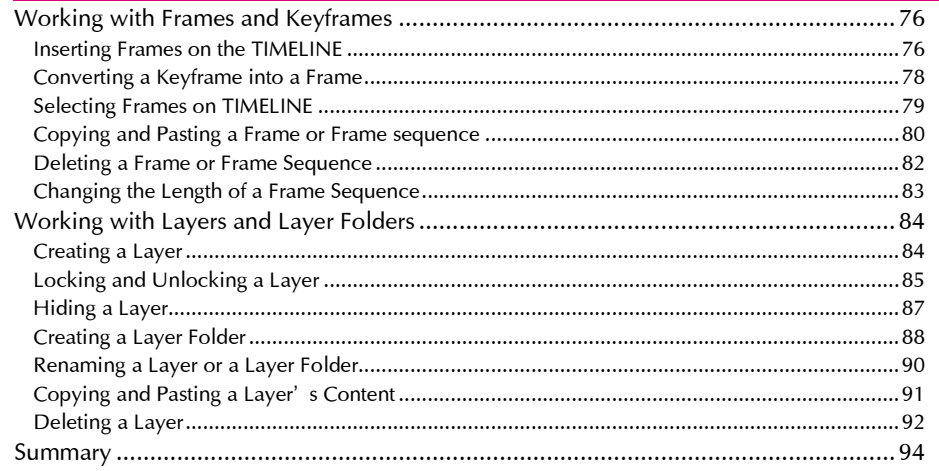

75

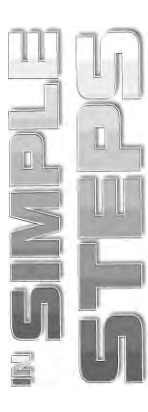

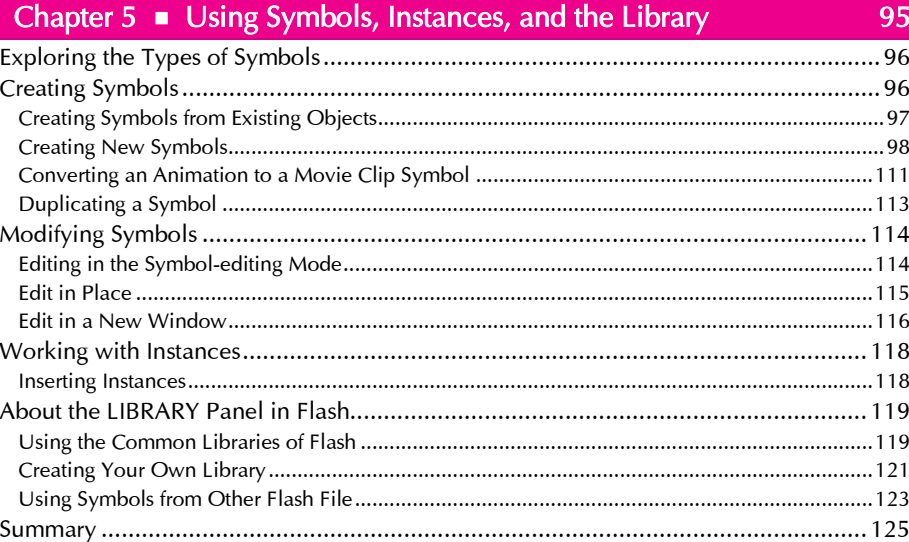

# 

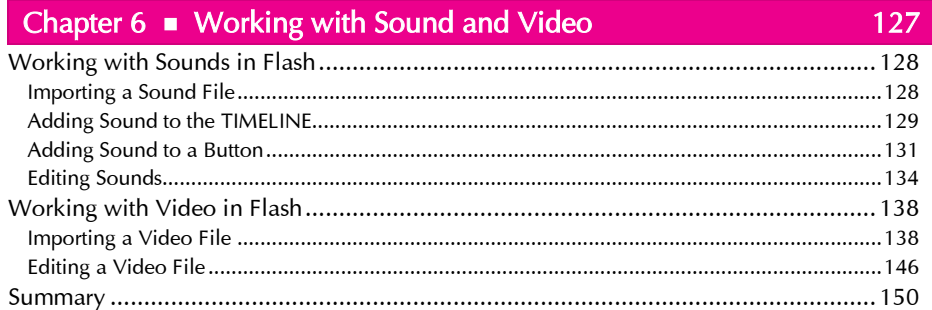

### Chapter  $7 \bullet$  Creating Animation

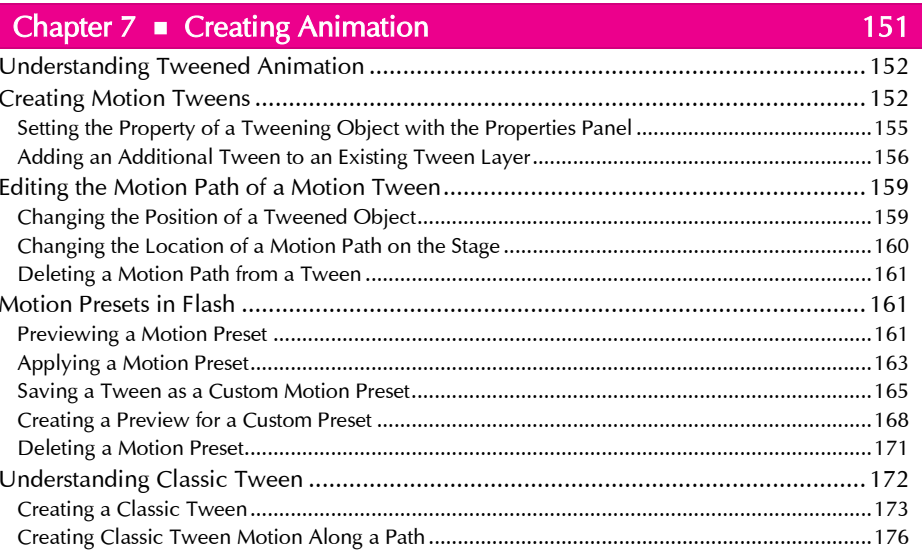

#### Flash CS4 in Simple Steps

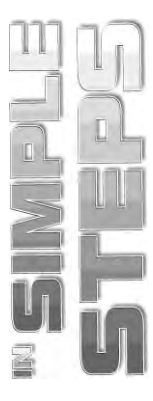

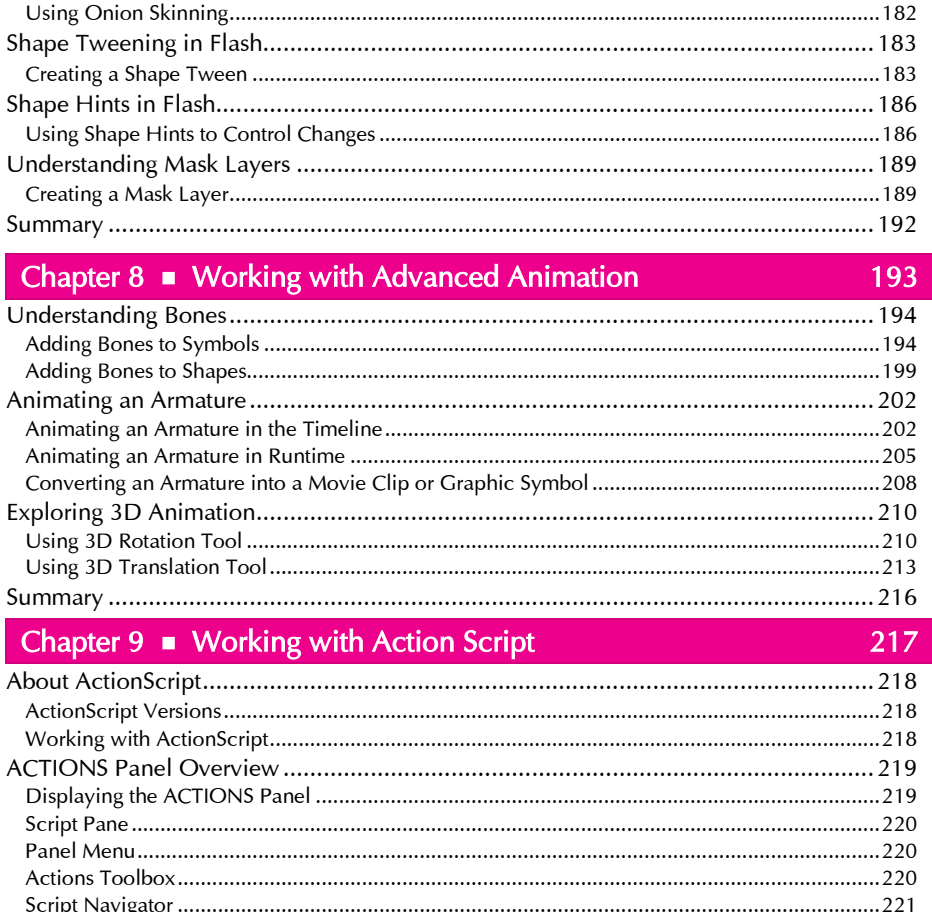

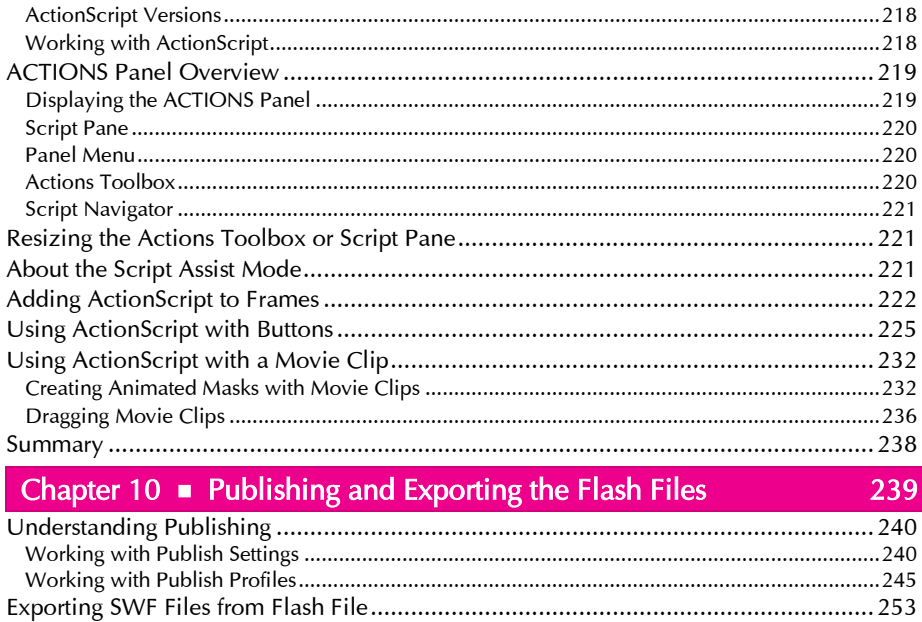